縱 総横軟件發展有限公司<br>L横 Dynamic Software Development Limited

Room 05, 22/F, World Trade Centre, 280 Gloucester Road, Causeway Bay, Hong Kong Tel: (852) 2891 2022 Fax: (852) 2893 6618

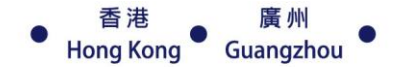

## WWW.dynamic.com.hk

Doc No: C016A

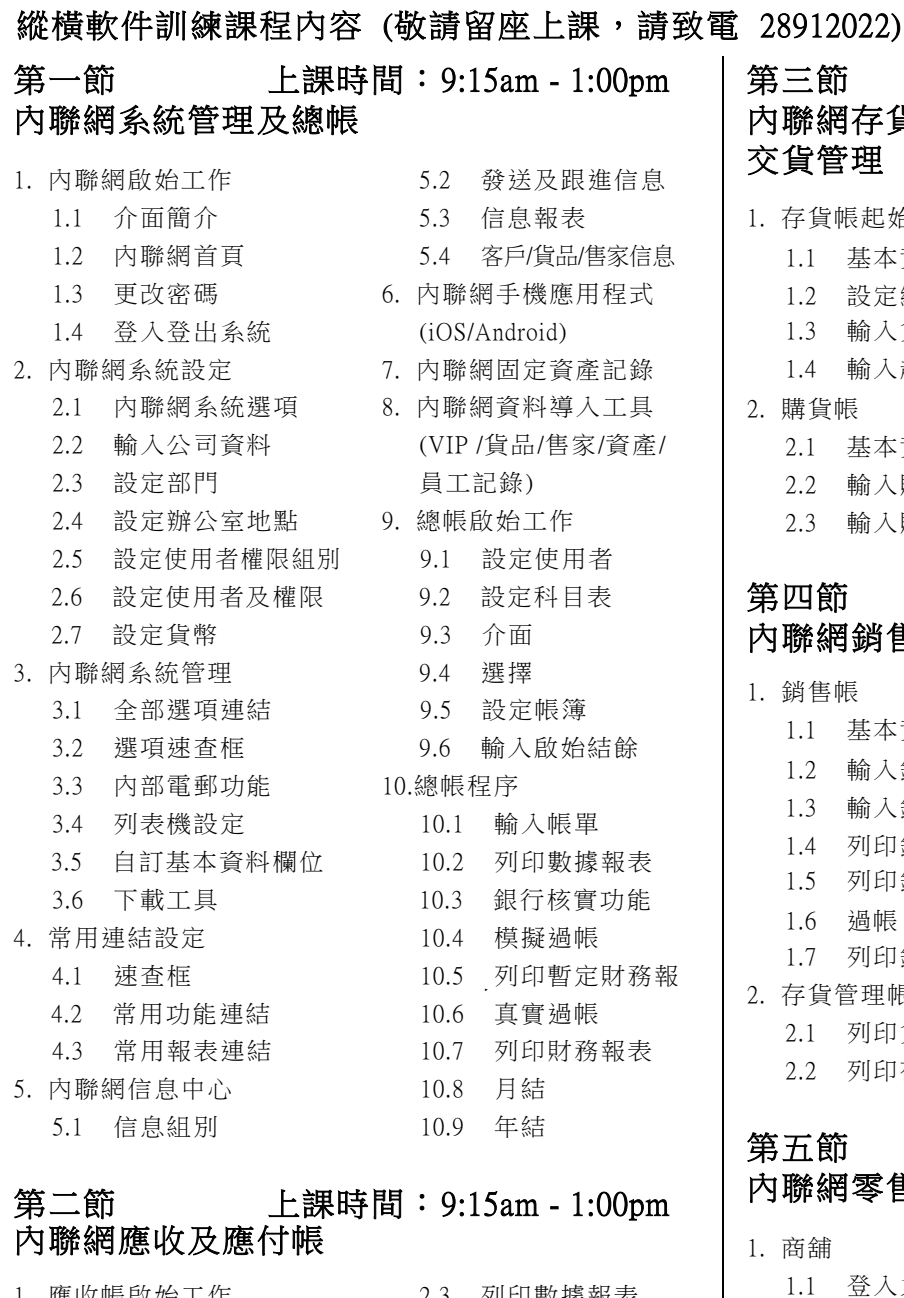

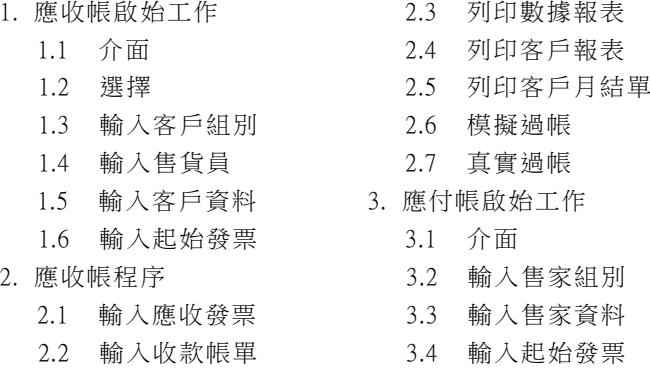

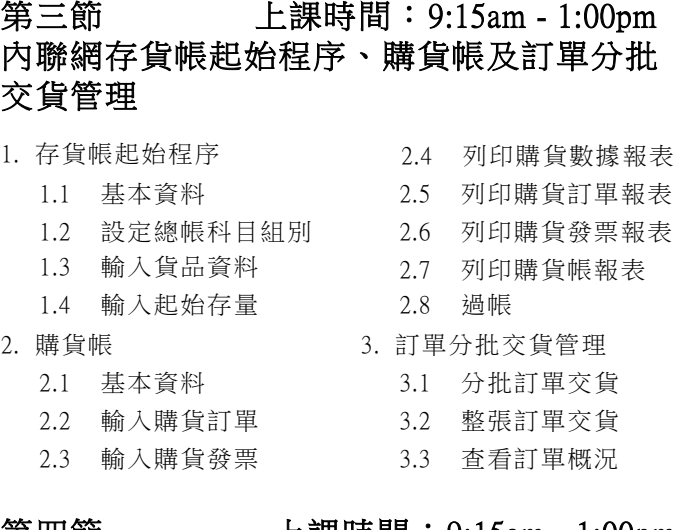

## 第四節 上課時間:9:15am - 1:00pm 內聯網銷售帳、存貨管理帳及報價管理

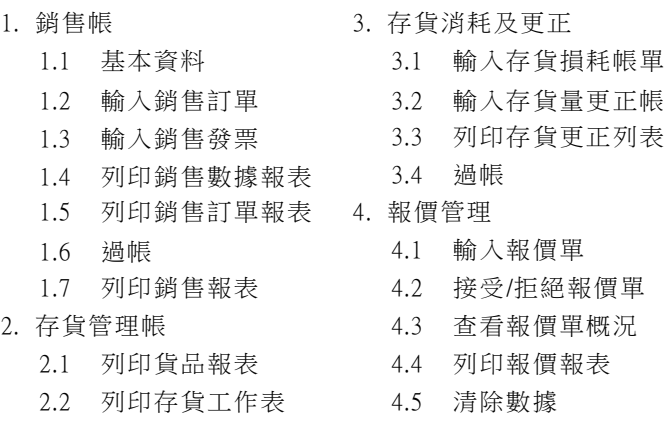

## 第五節 上課時間:9:15am - 1:00pm 內聯網零售管理 (標準版)

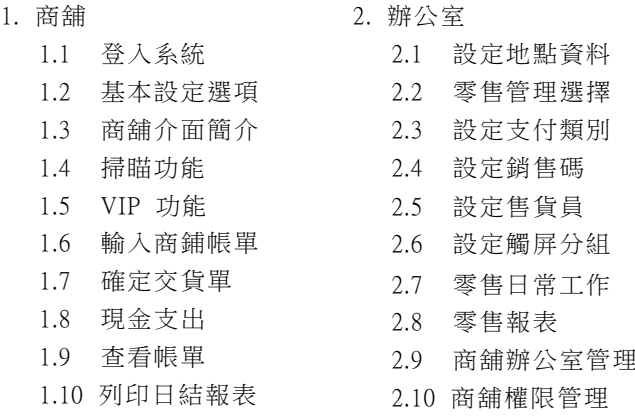

- 附註: 1. 持課程劵的學員可於保養期內免費重讀指定縱橫訓練課程,不限次數。
	- 2. 有關其他模組上堂時間,如生產管理帳、多貨幣、薪金管理帳等,請聯絡本公司安排。
		- 3. 課堂開班日期,請參看縱橫網頁課堂時間表。 [\(www.dynamic.com.hk\)](http://www.dynamic.com.hk/) **最後更新: 2024-04-08**